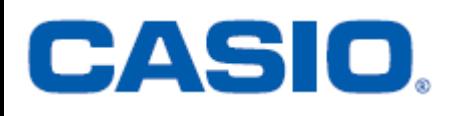

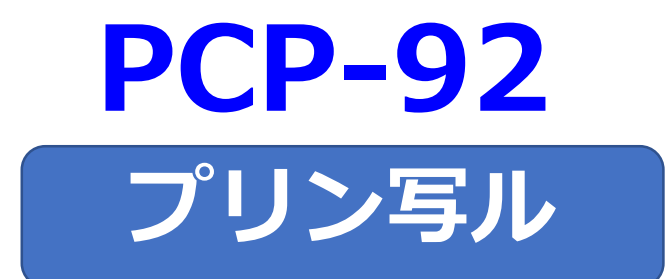

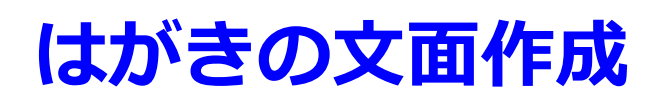

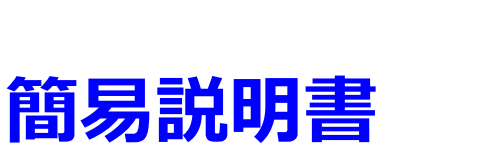

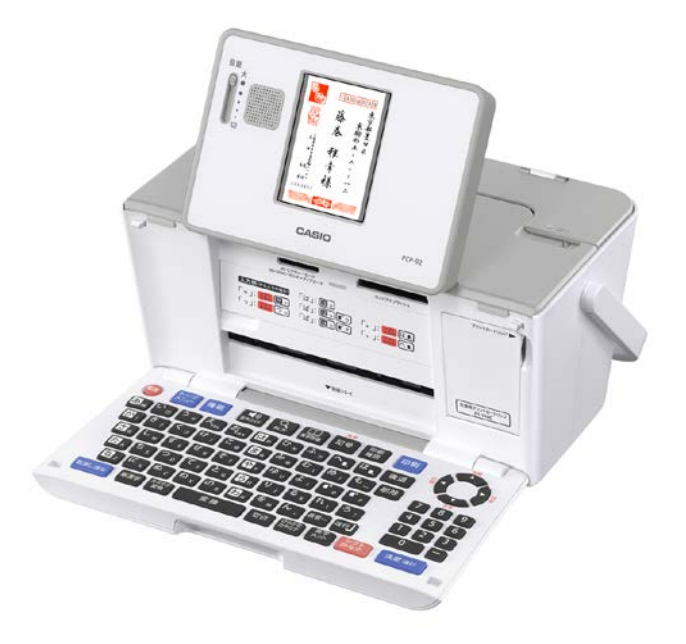

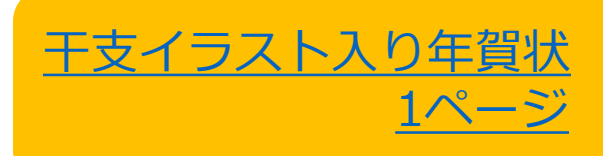

## 【干支イラスト入り年賀状】

<span id="page-1-0"></span>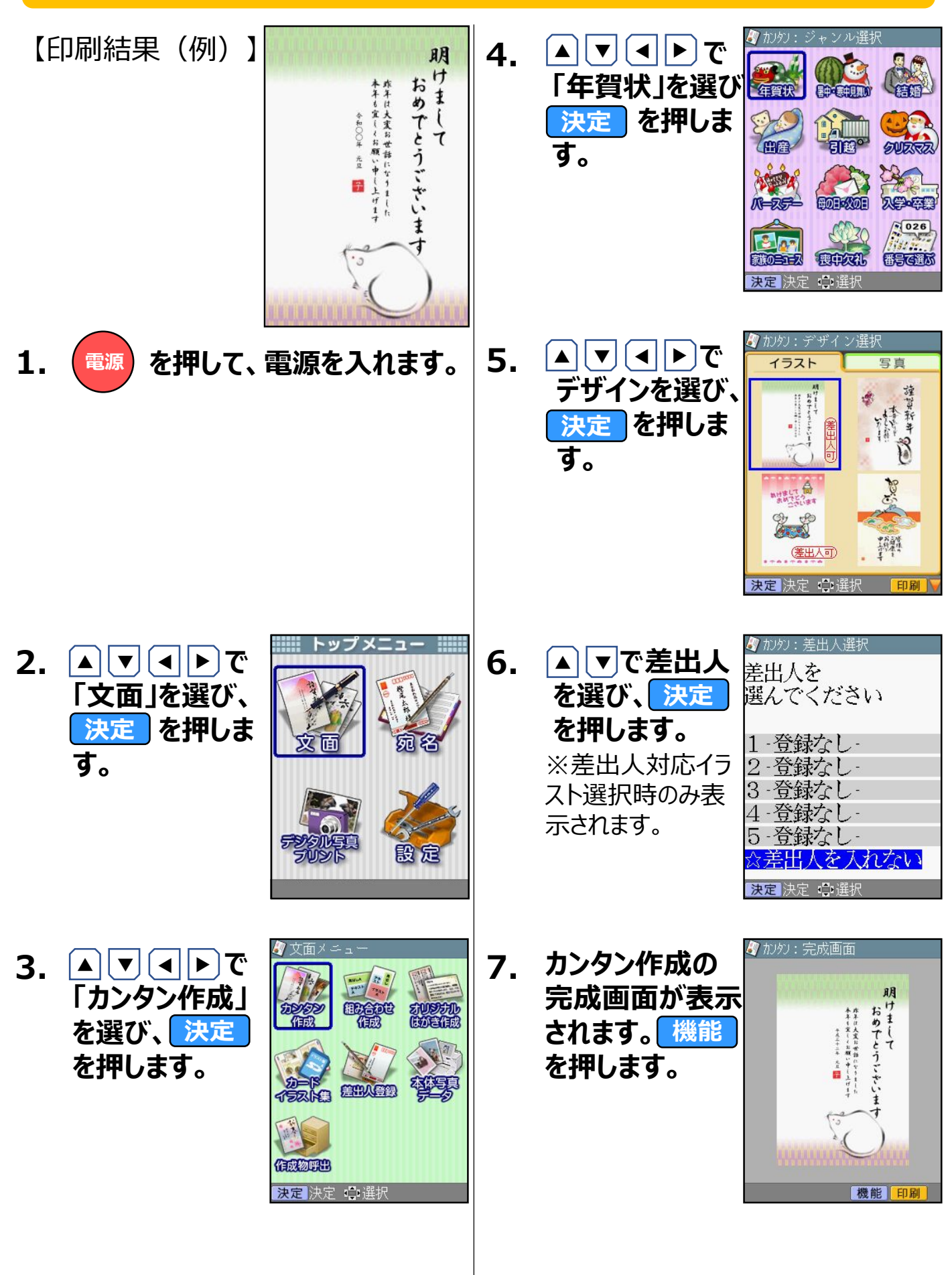

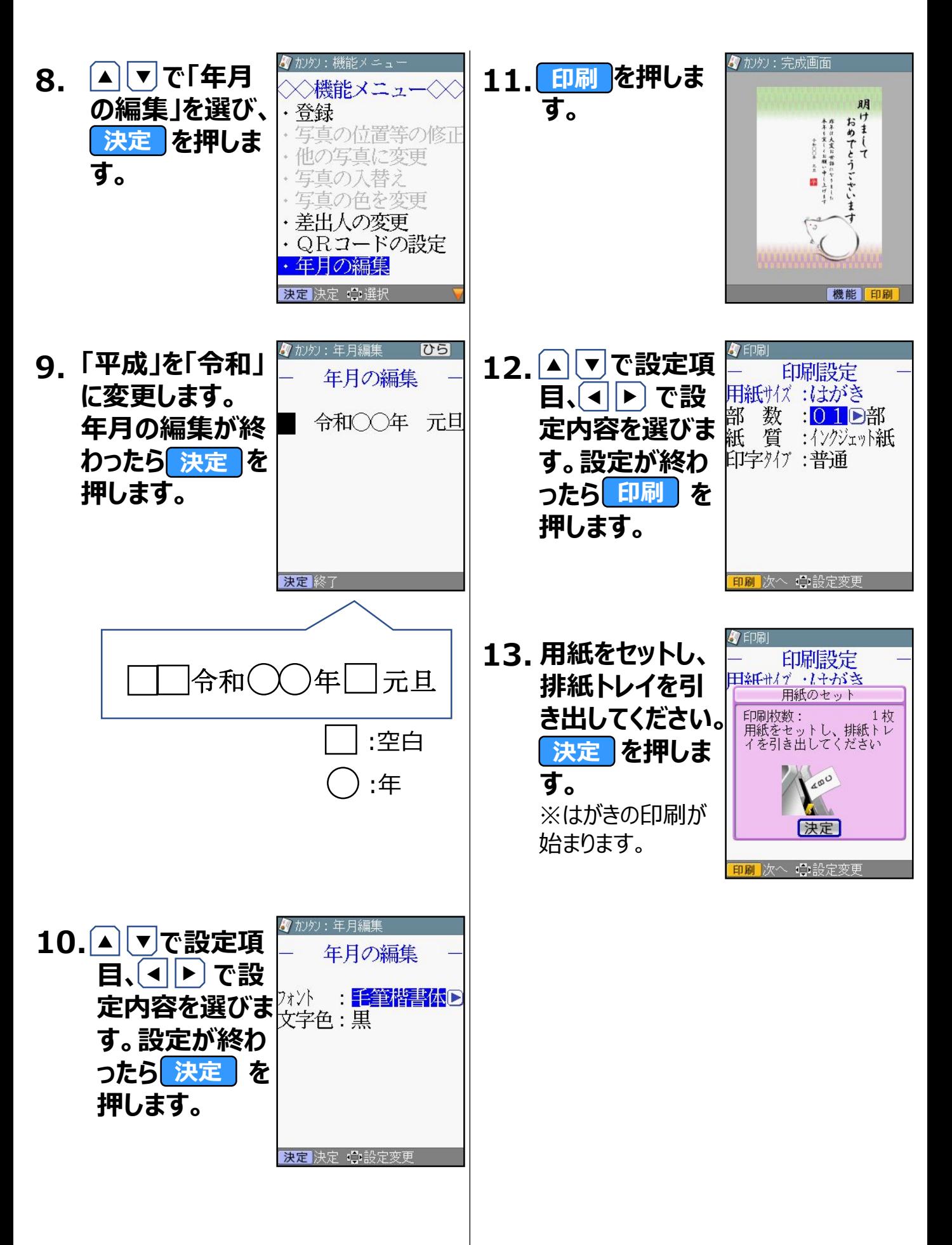

**≪重要≫繰り返しご利用となる場合は、以下の操作を行ってください。**

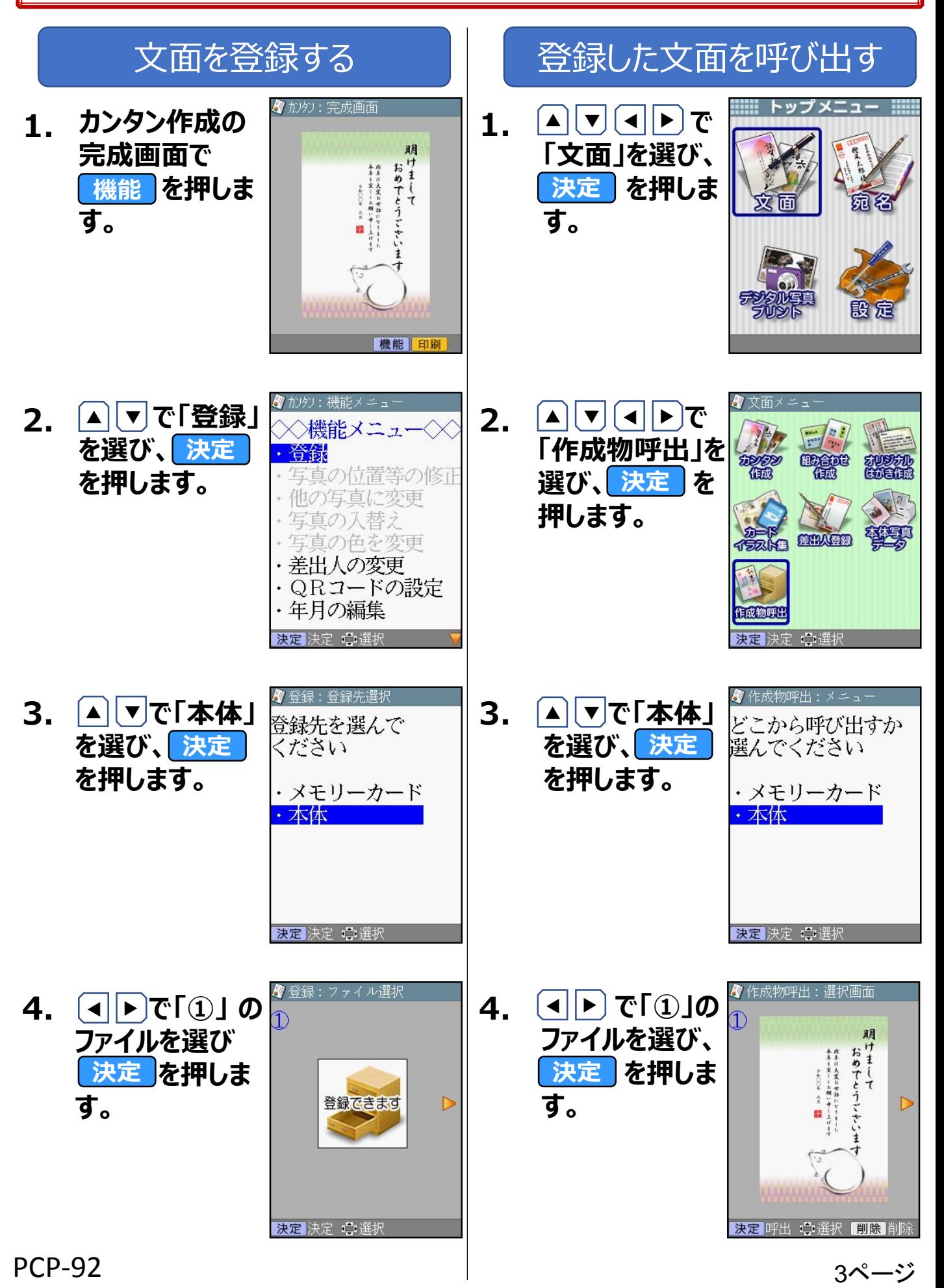